## SAP ABAP table MMPUR DEL IND T {Text for MM Deletion Indicator}

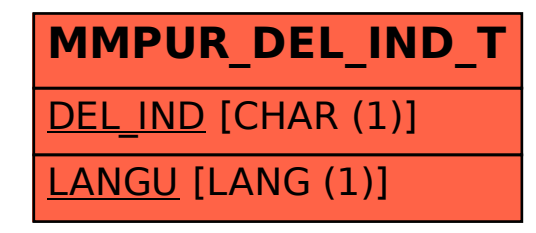